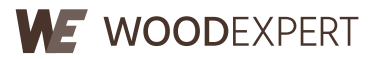

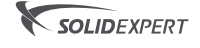

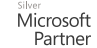

S (sma

*WOODEXPERT*

## *OPIS SZKOLENIA*

*Szkolenie jest przeznaczone dla osób, które rozpoczynają swoją przygodę z programem do projektowania mebli WOODEXPERT.* 

*Celem szkolenia jest przekazanie użytkownikowi niezbędnej wiedzy, umożliwiającej swobodne korzystanie z oprogramowania.*

## *WYMAGANIA*

- *Znajomość systemu operacyjnego Windows.*
- *Ukończenie kursu "Części, rysunki, złożenia" (zalecane) lub posiadanie wiedzy na poziomie tego kursu.*
- *Elementarna wiedza z zakresu projektowania wyrobów meblarskich.*

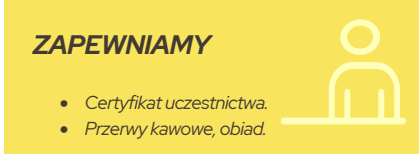

**CZAS TRWANIA:** 2 dni **CENA:** 690 €

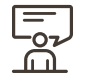

## *ZAKRES TEMATYCZNY*

- *1. Konfiguracja i personalizacja ustawień.*
- *2. Przygotowywanie szablonów.*
- *3. Omówienie interfejsu użytkownika WOODEXPERT.*
- *4. Modelowanie podstawowych wyrobów:*
	- *• omówienie metod wstawiania komponentów*
	- *• wstawianie komponentów płytowych*
	- *• wstawianie akcesoriów i łączników.*
- *5. Zarządzanie materiałami:*
	- *• legendy materiałowe oraz materiały biblioteczne*
	- *• wspomagane nadawanie materiałów*
	- *• edycja naddatków.*
- *6. Wykonywanie otworowania pod łączniki.*
- *7. Walidacje i naprawy.*
- *8. Tworzenie i konfiguracja rysunków.*
- *9. Listy BOM:*
	- *• pola dostosowane*
	- *• wstawianie właściwości dostosowanych i typoszeregów*
	- *• paczkowanie*
	- *• raporty produkcyjne.*
- *10. Tworzenie bibliotek komponentów:*
	- *• tworzenie komponentów typu prosty*
	- *• tworzenie komponentów typu box.*
- *11. Alternatywne metody modelowania.*